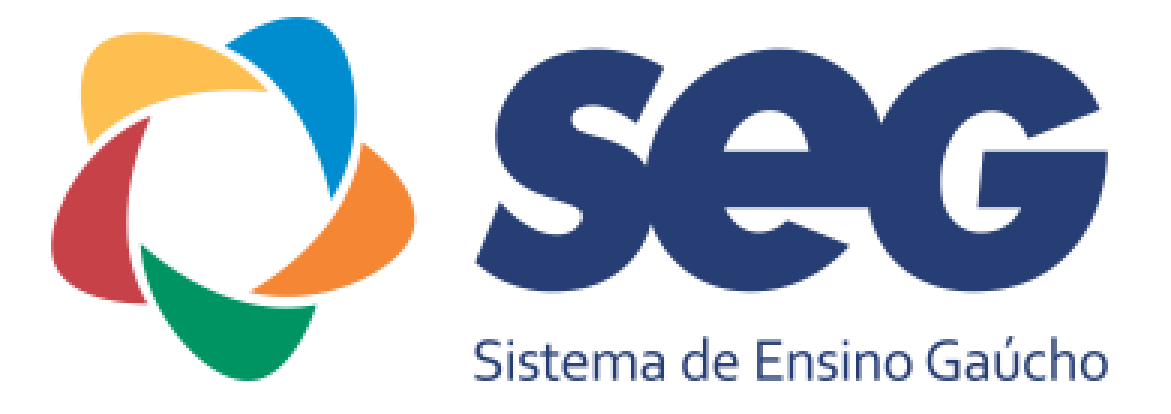

## Montagem e manutenção de microcomputadores

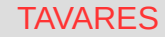

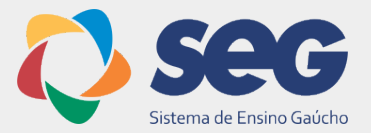

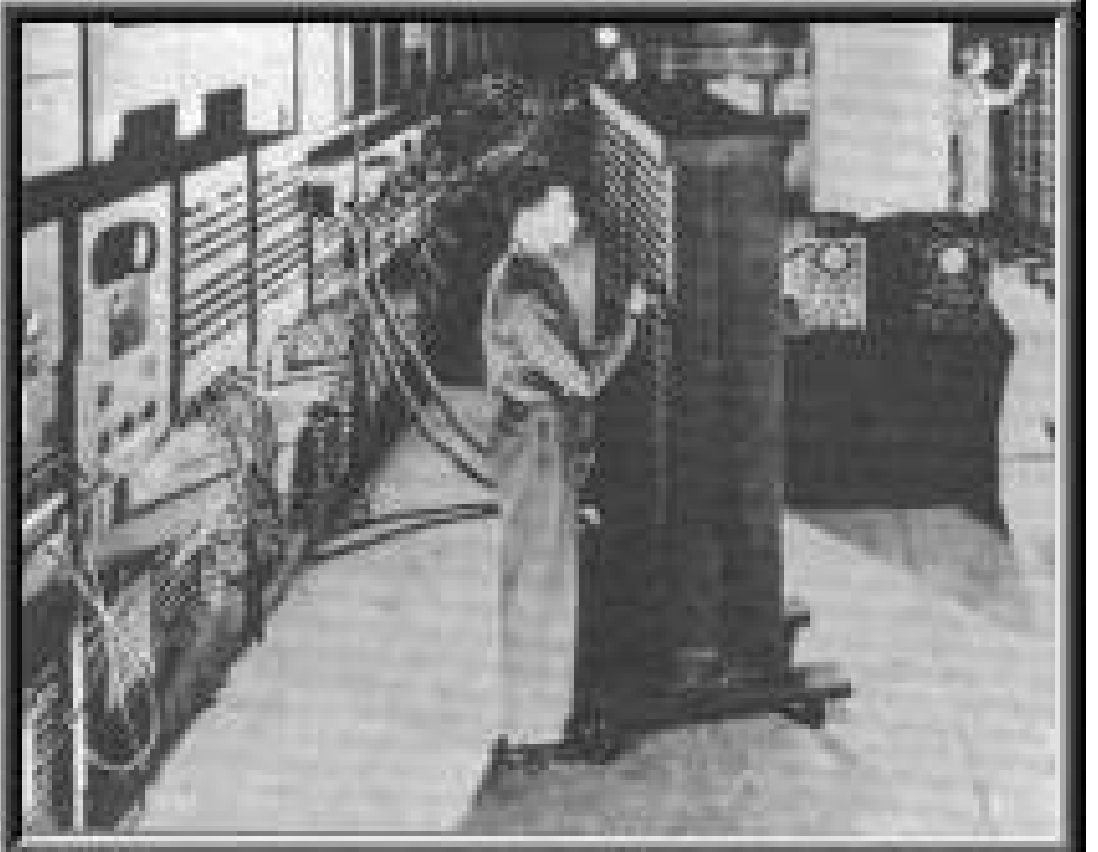

#### **ENIAC - 1946**

**USADO PARA FINS MILITARES FOI O PRIMEIRO "COMPUTADOR" DIGITAL ELETRÔNICO.**

**Montagem e manutenção de microcomputadores**

TAVARES 2

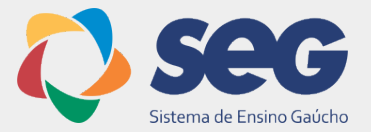

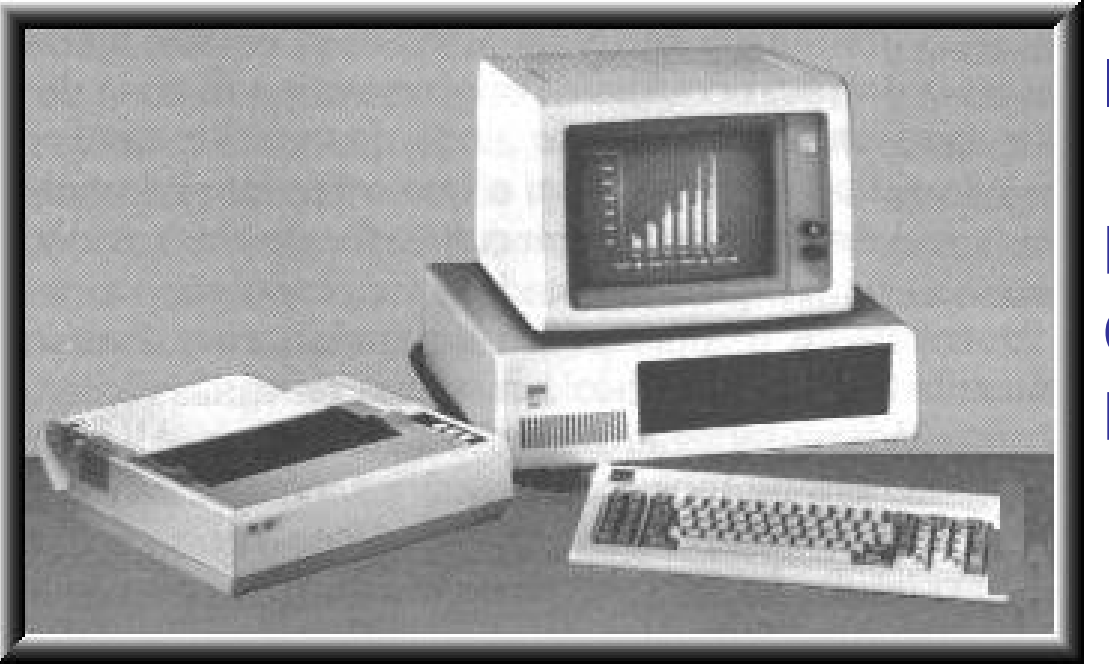

#### **IBM PC - 1981**

**PRIMEIRO COMPUTADOR DOMÉSTICO.**

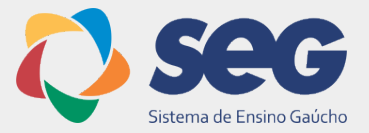

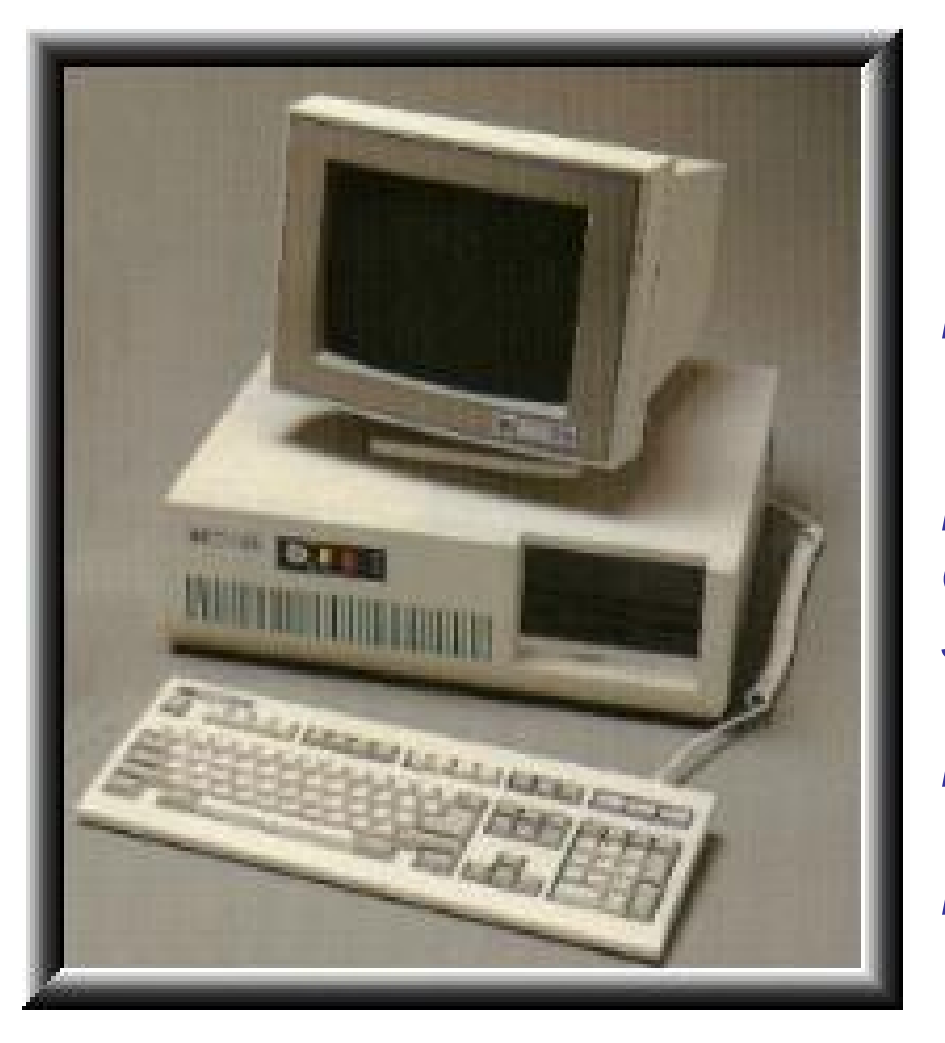

## **PC XT - 1983**

*PERMITIA A INCLUSÃO DE 8 PLACAS DE EXPANSÃO 512 KB DE MEMÓRIA RAM* **PUMA OU DUAS UNIDADES DE** *DISQUETE DE 5 1/4" COM CAPACIDADE DE GRAVAÇÃO DE 360 KB* **PUMA OU DUAS UNIDADES DE** *DISCO RÍGIDO DE 10 A 40 MB* **AMONITOR CGA** *MONOCROMÁTICO (FÓSFORO VERDE, ÂMBAR OU BRANCO)***.**

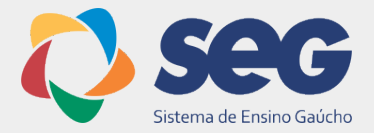

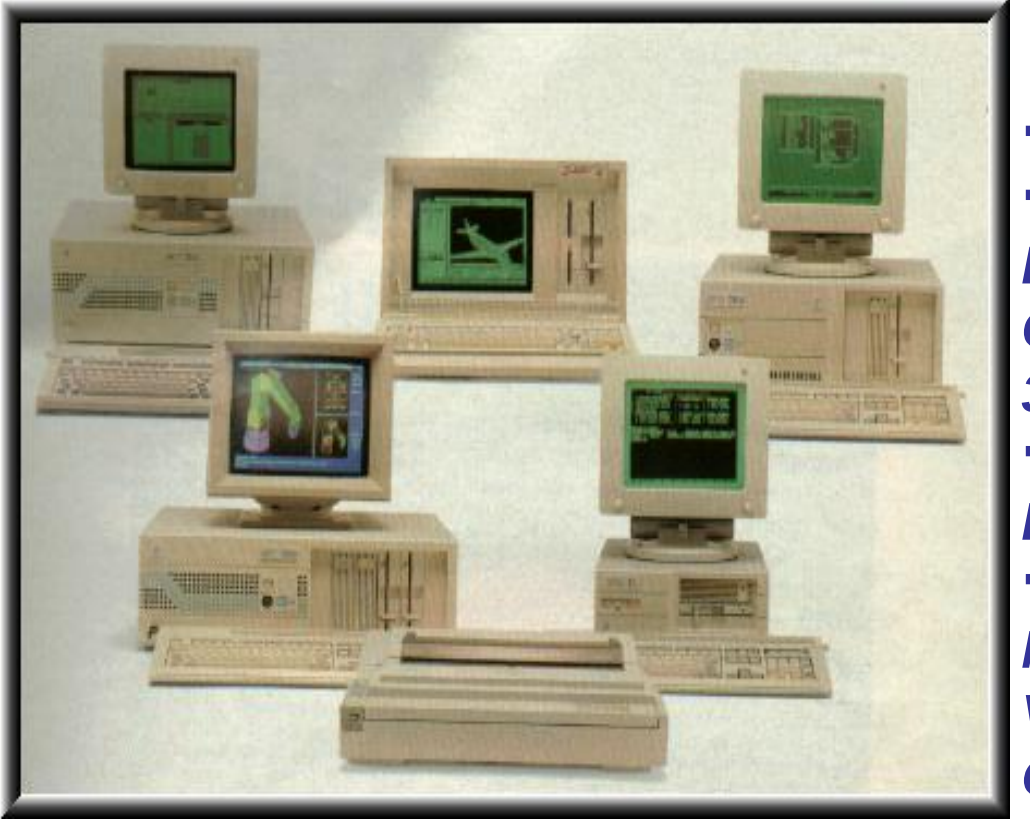

**PC AT 286 - 1984** *1 MB DE MEMÓRIA RAM* **PUMA OU DUAS UNIDADES DE** *DISQUETE DE 5 1/4" COM CAPACIDADE DE GRAVAÇÃO DE 360 KB OU 1.2 MB* **PUMA OU DUAS UNIDADES DE** *DISCO RÍGIDO DE 20 A 160 MB MONITOR CGA MONOCROMÁTICO (FÓSFORO VERDE, ÂMBAR OU BRANCO) OU VGA***.**

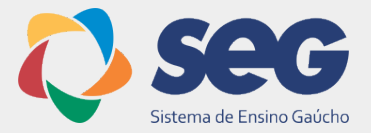

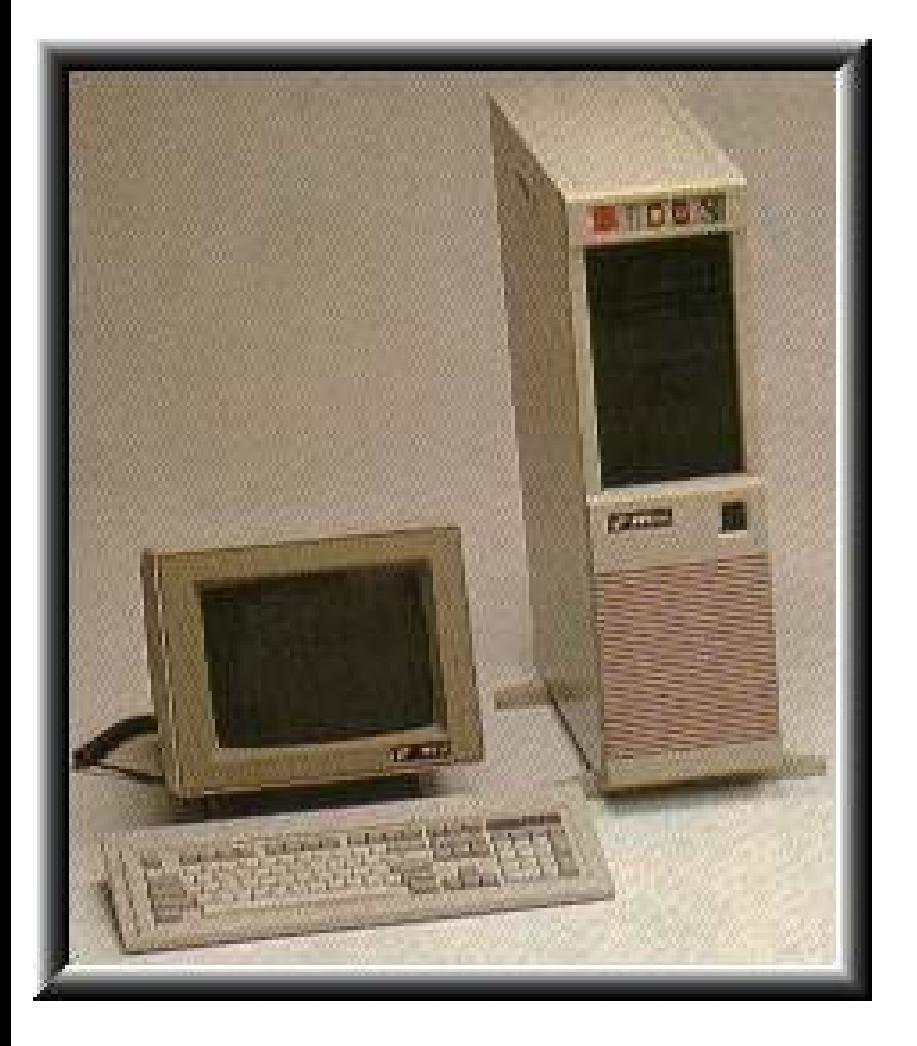

**PC 386 - 1986** *GERALMENTE DE 33 A 40 MHZ 2 MB DE MEMÓRIA RAM* **PUMA OU DUAS UNIDADES DE** *DISQUETE DE 5 1/4" COM CAPACIDADE DE GRAVAÇÃO DE 360 KB OU 1.2 MB OU DE 3 1/2"* **GRAVANDO 720 MB OU 1.44 MB PUMA OU DUAS UNIDADES DE** *DISCO RÍGIDO DE 40 A 200 MB* **AMONITOR CGA** *MONOCROMÁTICO (FÓSFORO VERDE, ÂMBAR OU BRANCO) OU VGA***.**

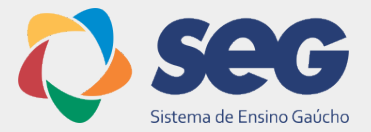

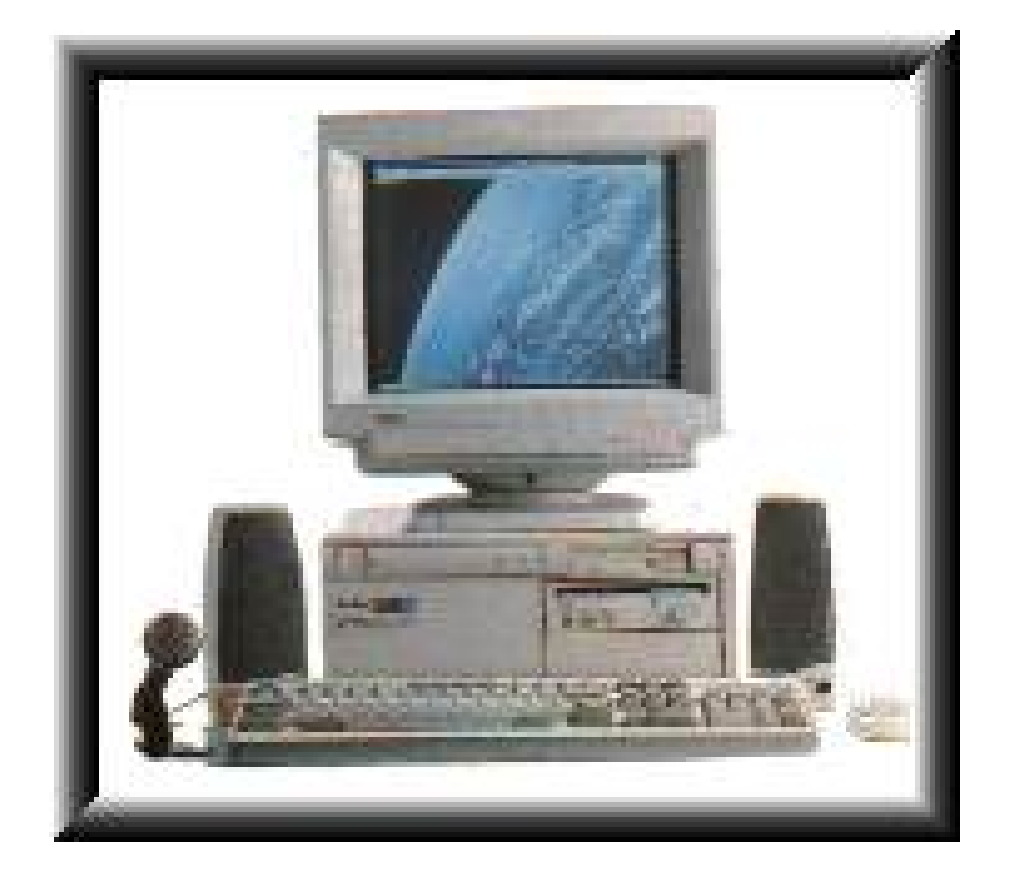

#### **PC 486 - 1989** *DE 80 A 100 MHZ; 16 A 64 MB DE MEMÓRIA RAM* **PUMA OU DUAS UNIDADES DE** *DISQUETE DE 5 1/4" COM CAPACIDADE DE GRAVAÇÃO DE 360 KB OU 1.2 MB* **DRIVE DE CD 8x PUMA OU DUAS UNIDADES DE** *DISCO RÍGIDO DE 1.2 A 2 GB MONITOR SVGA* **COLORIDO.**

**Montagem e manutenção de microcomputadores**

**TAVARES** 

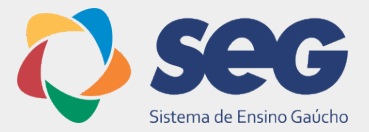

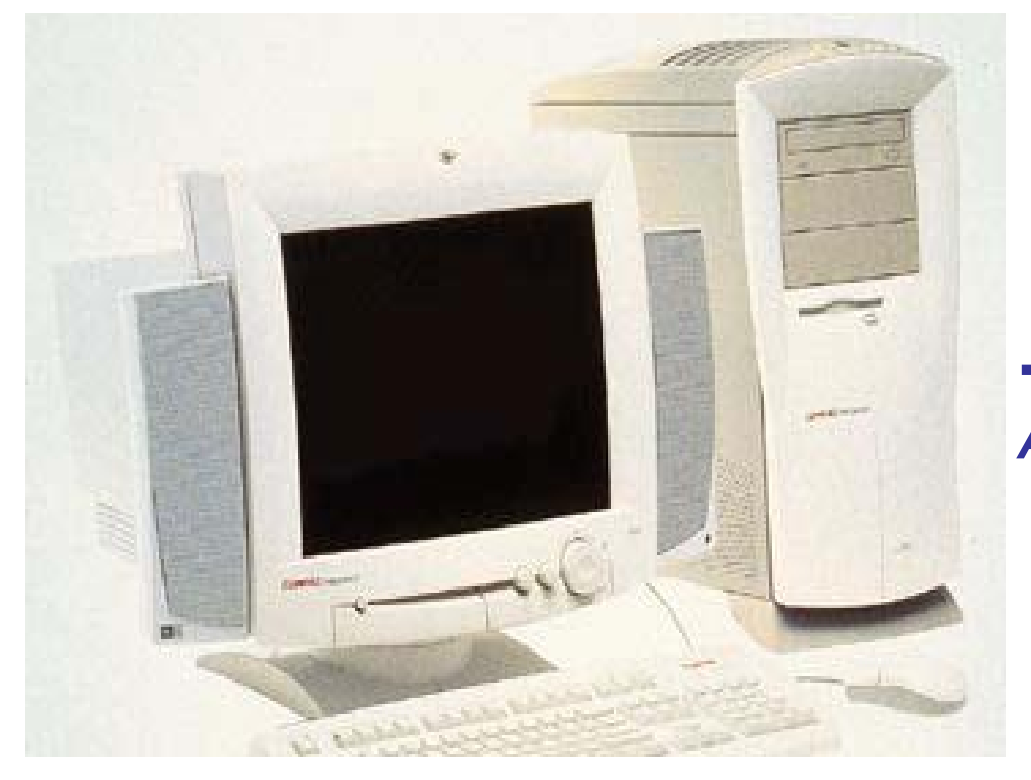

#### **PC PENTUIM - 1993**

#### *POSSUI A ARQUITETURA ATUAL***.**

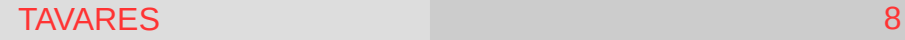

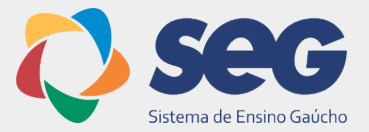

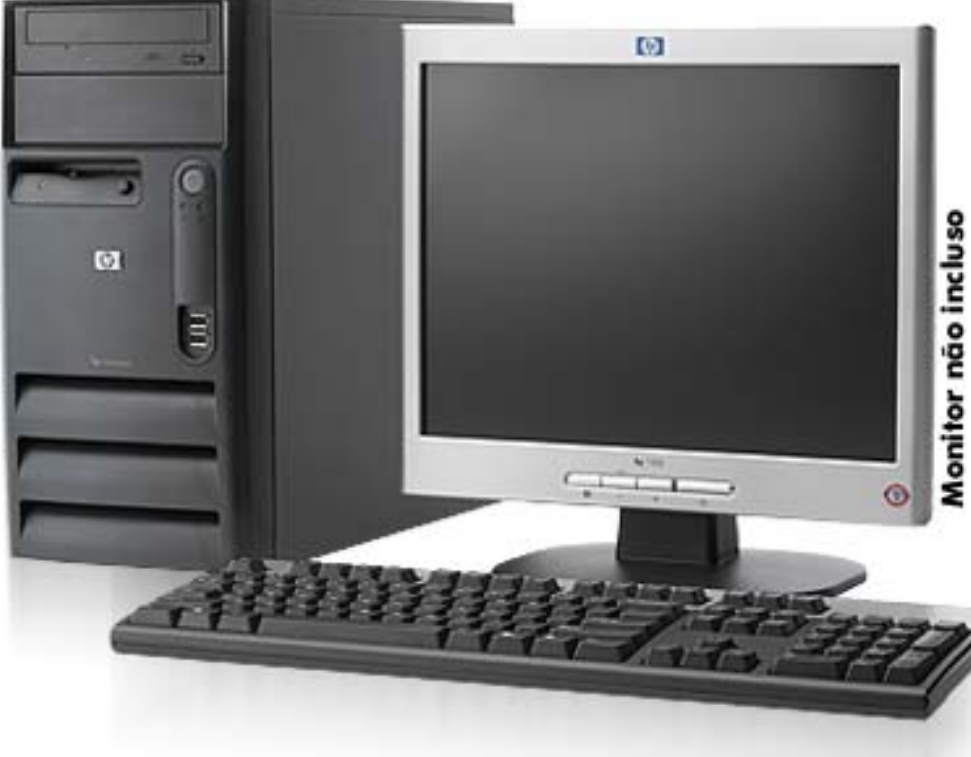

**PC MODERNO**

**CHEGAM A TER** *PROCESSADORES DE 3.8 GHZ MEMÓRIA ATÉ 8 GB DE*  **ENEMÓRIA** *HD'S ACIMA DE 500 GB MONITORES DVI E ETC.*

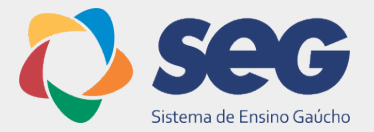

A energia elétrica é a rede de alimentação elétrica onde ligamos o computador para que ele possa funcionar.

No Brasil, podemos encontrar cidades com alimentação em 110V ou 220V. O Volt é a unidade de medida de tensão elétrica que é representada pela letra "V".

O aterramento é um do sistemas de proteção que sempre devemos implantar em nossas instalações de computadores, para evitar que os usuários levem choque ao utilizar o computador.

## Energia Elétrica

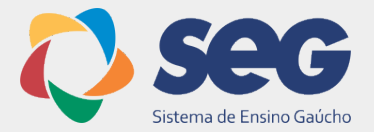

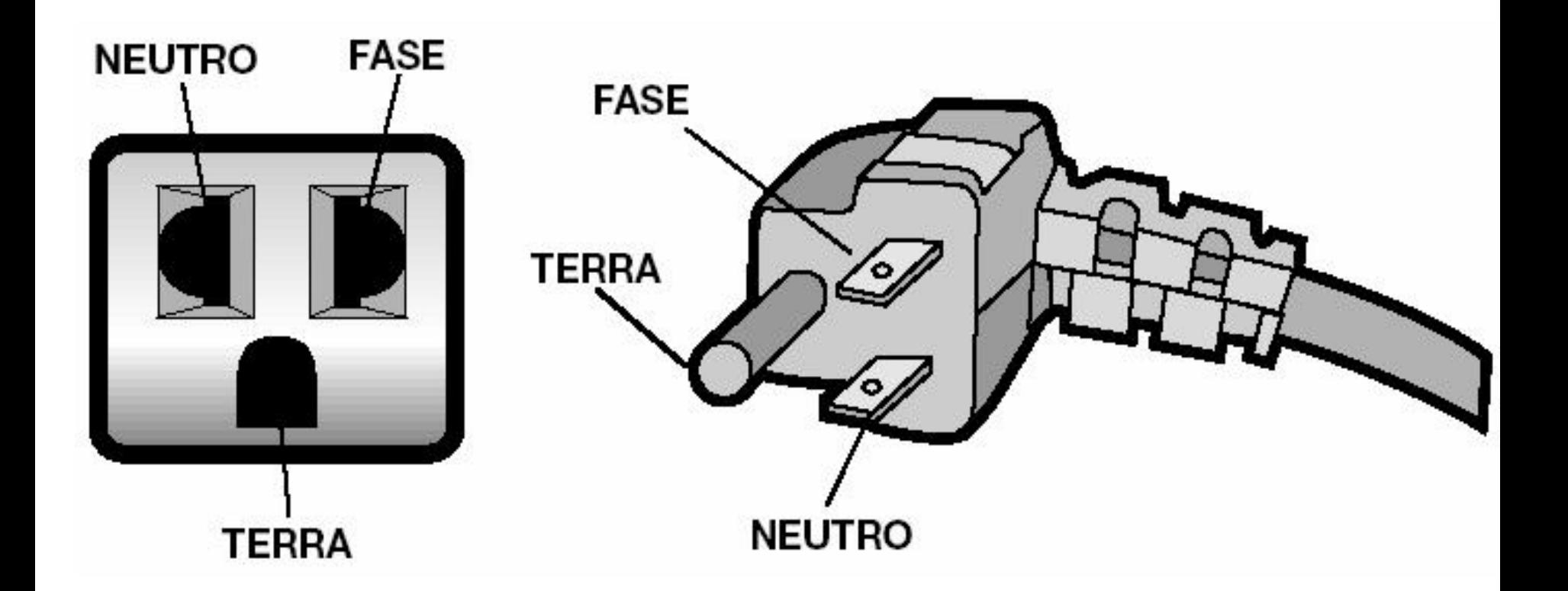

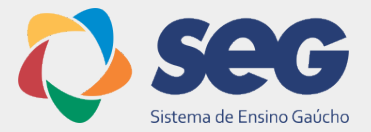

## Tensão Alternada é a energia que encontramos nas tomadas residenciais e nos escritórios.

## Tensão Contínua é a energia que é transformada e utilizada internamente no computador.

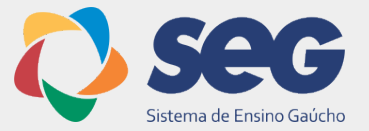

É a energia que se dá por atrito com certos materiais – como a lã e o carpete, nosso corpo pode ficar carregado com essa energia, principalmente em locais onde a umidade relativa do ar é baixa.

## **Energia Estática**

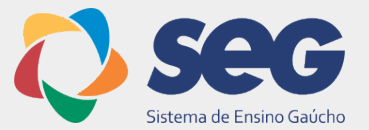

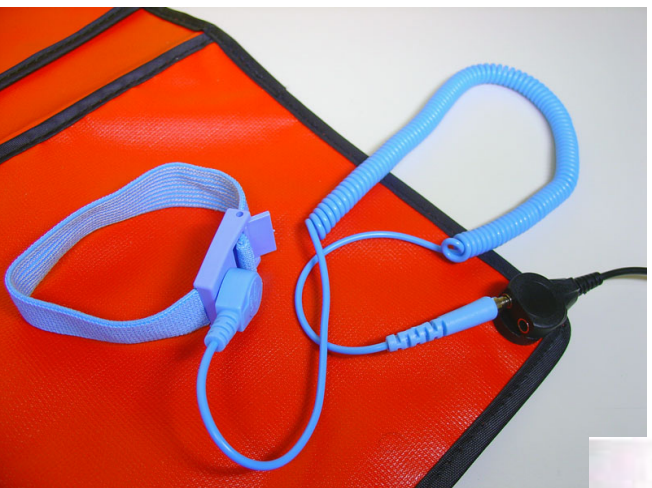

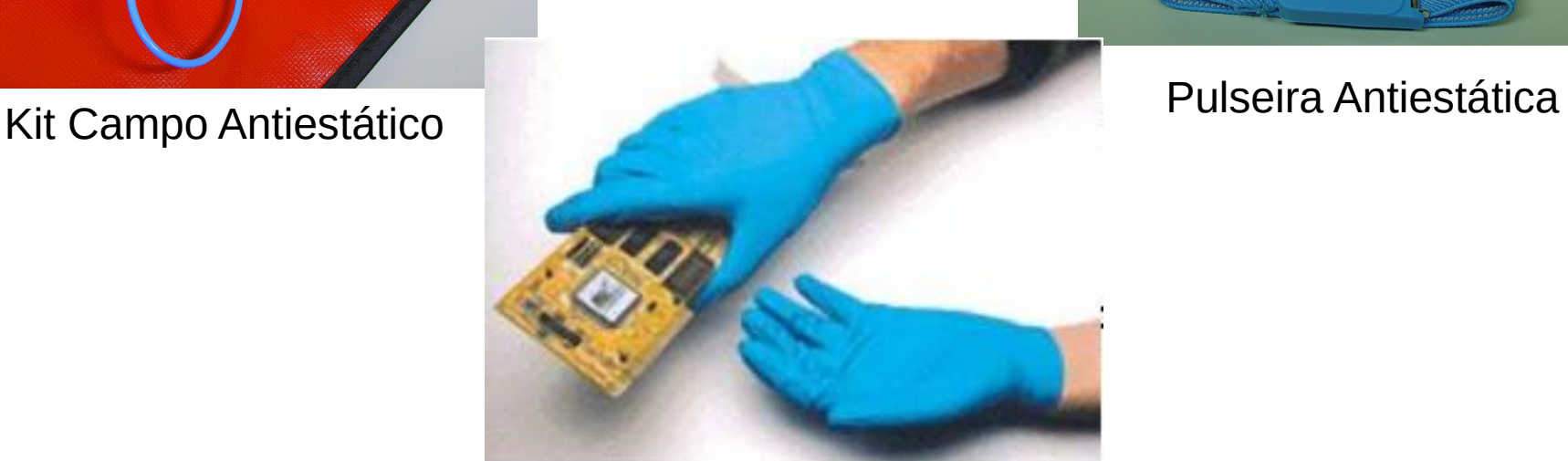

Luva Antiestática

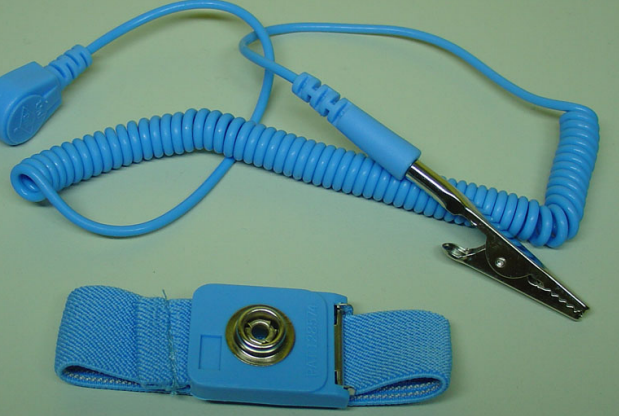

## Sistema de Proteção

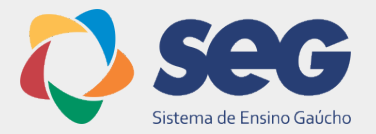

São acessórios e equipamentos utilizados para proteger os computadores de eventuais ruídos, picos e quedas de energia da rede elétrica. Sempre verifique se o sistema de proteção suporta seu equipamento.

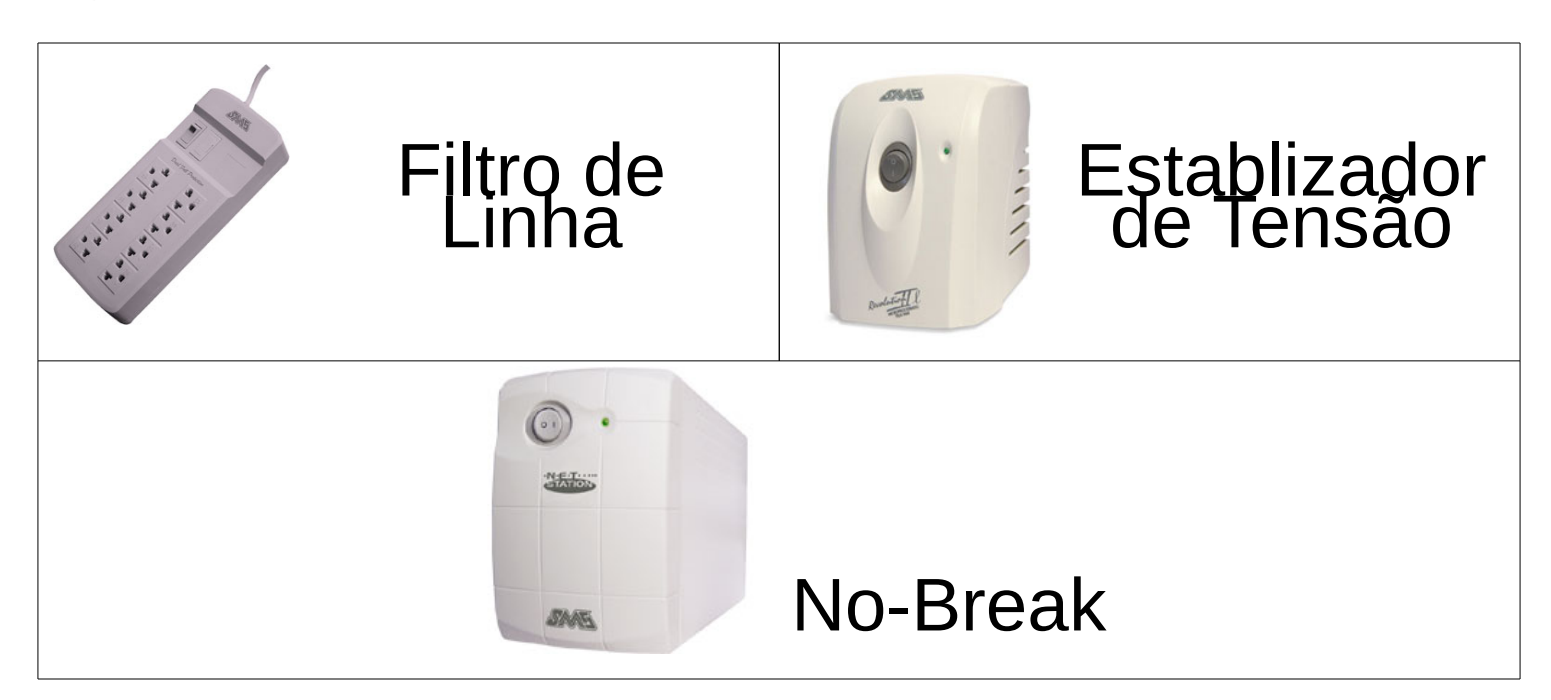

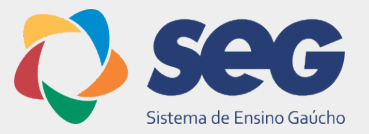

As unidades de medidas de informações são importantes para sabermos o tamanho de um arquivo. Bit – menor unidade de medida Byte – conjunto de 8 bits KiloByte – conjunto de 1024 bytes MegaByte – conjunto de 1024 kilobytes GigaByte – conjunto de 1024 megabytes TeraByte - conjunto de 1024 gigabtes PetaByte – conjunto de 1024 terabytes HexaByte – conjunto de 1024 petabytes ZetaByte – conjunto de 1024 hexabytes YotaByte - conjunto de 1024 zetabytes

### **Alguns Termos Técnicos**

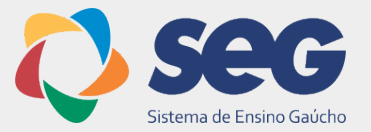

**HARDWARE SOFTWARE UPGRADE PLUG AND PLAY HD**  $\rho_{\text{RAM}}$ **DRIVER**

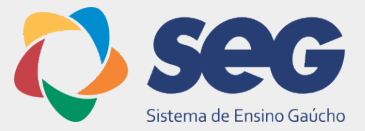

# **FIM**

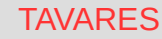